#### ผลการวิจั<del>ย</del>

การพัฒนาระบบการวางแผนและควบคุมการผลิตในบริษัทอุตสาหกรรมการผลตชิ้นส่วน เครื่องปรับอากาศ ได้เน้นการออกแบบฐานข้อมูลเพื่อประโยชน์ในการออกรายงานด้านการปฏิปต งานของฝ่ายต่าง ๆ และการสร้างตัวแบบที่ใซ้ในการตัดสินใจด้านการจัดการเกี่ยวกับการวางแผน ความต้องการด้านวัสดุและการผลิต

การทดสอบโปรแกรมด้านฐานข้อมูลและตัวแบบต่าง ๆ ทำโดยการป้อนข้อมูลจริงบางส่วน แล้วทำการติดตังระบบงานใหม่ในฝ่ายขายซึ่งเป็นศูนย์รวมข้อมูลต่าง ๆ โดยจะทำการทดสอบระบบ แบบคู่ขนานไปกับระบบงานเติมเป็นระยะเวลาประมาณ 10 วันตั้งแต่ตารางที่ 5.15 ถึงตารางที่ 5.24 และเก็บข้อมูลเป็นระยะเวลา 2 เดือนตั้งแต่ตารางที่ 5.25 ถึงตารางที่ 5.27 แล้วนำผลที่ได้มาเปรียบ เทียบกันในแง่ของความถูกต้อง ความน่าเชื่อถือของการออกรายงานและด้านจำนวนแรงงานที่ใช้ ตลอดจนระบบช่วยในการตัดสินใจ ซึ่งผลการทดสอบออกมาเป็นที่น่าพอใจ

ซึ่งก่อนที่จะนำระบบงานใหม่มาทดสอบนั้น ได้ทำการป้อนข้อมูลพื้นฐานที่สำคัญให้แก่ ระบบงานใหม่ทั้งหมด เช่นข้อมูลพื้นฐานเกี่ยวกับสินค้าสำเร็จรูปทั้งหมด เช่น ราคา รายการ วัตถุติบ ผู้ผลิตวัตถุติบ รายการลูกค้า เป็นต้น

#### **5.1 การทดสอบระบบงาน**

การทดสอบ ระบ บ งาน จะใช้วิธีการจำลองสถาน การณ ์ โดยจะทำการป้อนข้อมูลเข้าสู่ ระบบงานและให้ระบบงานทำการประมวลผลเพื่อแสดงผลลัพธ์ แล้วทำการวัดผลการปฏิบัติงานจาก ขั้นตอนการป้อนข้อมูลเข้าสู่ระบบ,กระบวนการปฏิบัติงานและผลลัพธ์ที่ได้ออกจากระบบงานใหม่ ผลที่ได้จะนำมาทำการเปรียบทียบกับระบบงานเดิม โดยเนื้อหาในส่วนนี้จะเป็นข้อมูลตัวอย่างที่ ป้อนเข้าสู่ระบบงานเพื่อทำการทดสอบระบบ โดยผลลัพธ์ที่ได้จากระบบงานใหม่นั้นจะแสดงไว้ใน รูปแบบของรายงาน ต่าง โดยจะแสดงไว้ในภาคผนวก

สินค้าสำเร็จรูปลำหรับบร๊ษัทนั้นมจำนวนกว่า400 รายการ โดยซ้อมูลสินค้าสำเร็จรูปนั้นจะ ใช้ในส่วนต่าง ๆ ของระบบงาน เช่นการออกใบกำกับสินค้า การวางแผนการผลิต ฯลฯ โดยข้อมูลสินค้าสำเร็จรูปทั้งหมดนั้นจะนำเข้าลู่ระบบผ่านฟอร์มข้อมูลสินค้าสำเร็จรูป

#### ตารางที่ 5.1 ตัวอย่างรายละเอียดของสินค้า

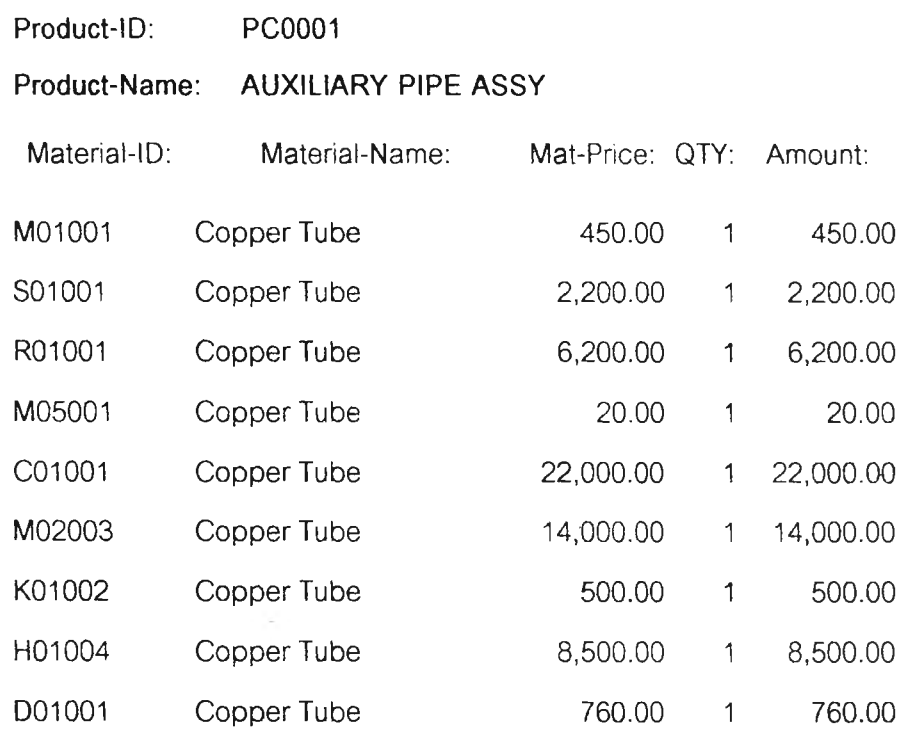

# ข้อมูลลูกค้าทังหมดนันจะเข้าลู่ระบบงานผ่านฟอร์มข้อมูลลูกค้า ผลลัพธ์จากข้อมูลลูกค้า ระบบงานจะแสดงในรายงานข้อมูลลูกค้า,ใบกำกับสินค้า

## ตารางที่ 5.2 ตัวอย่างข้อมูลลูกค้า

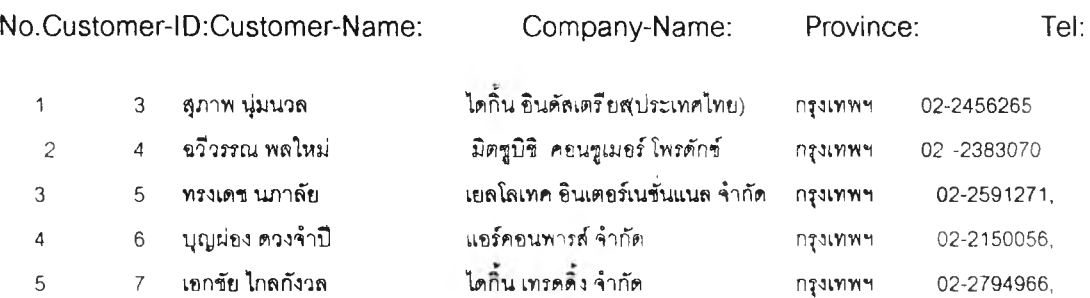

ข้อมูลออเดอร์ลูกค้าทั้งหมดนั้นจะนำเข้าสู่ระบบงานผ่านฟอร์มออเดอร์ลูกค้า ผลลัพธ์จาก ข้อมูลออเดอร์ลูกค้า ระบบงานจะแลดงในรายงานข้อมูลออเดอร์ลูกค้า,ออเดอร์ค้างฟง,ใบกำกับ สินค้า

## ตารางที่ 5.3 ตัวอย่างข้อมูลออเดอร์ลูกค้า

#### Product-ID: PC0001 AUXILIARY PIPE ASSY

Order-ID: Order-Date:Product-Price:QTY:Discount: netprice:

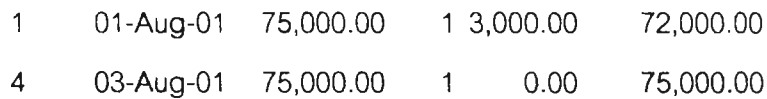

Total net price 147,000.00

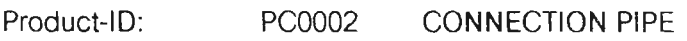

Order-ID: Order-Date: Product-Price:QTY: Discount: netprice:

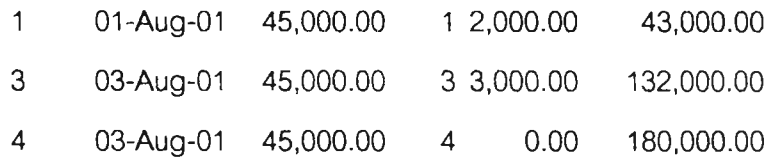

Total net price 355,000.00

Product-ID: PC0003 MUFFLER

Order-ID: Order-Date: Product-Price:QTY: Discount: netprice:

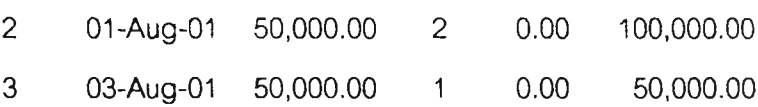

Total net price 150,000.00

Total net price 652,000.00

# ข้อมูลวัตถุดิบทั้งหมดนั้นจะนำเข้าสู่ระบบงานผ่านฟอร์มข้อมูลวัตถุดิบ ผลลัพธ์จากข้อมูล **วัตถุ**ดิบระบบงานจะแลดงในรายงานข้อมูลออเดอร์ลูกค้า,ออเดอร์ค้างส่ง,ใบกำกับสินค้า

# ตารางที่ 5.4 ตัาอย่างข้อมูลวัตถุดิบ

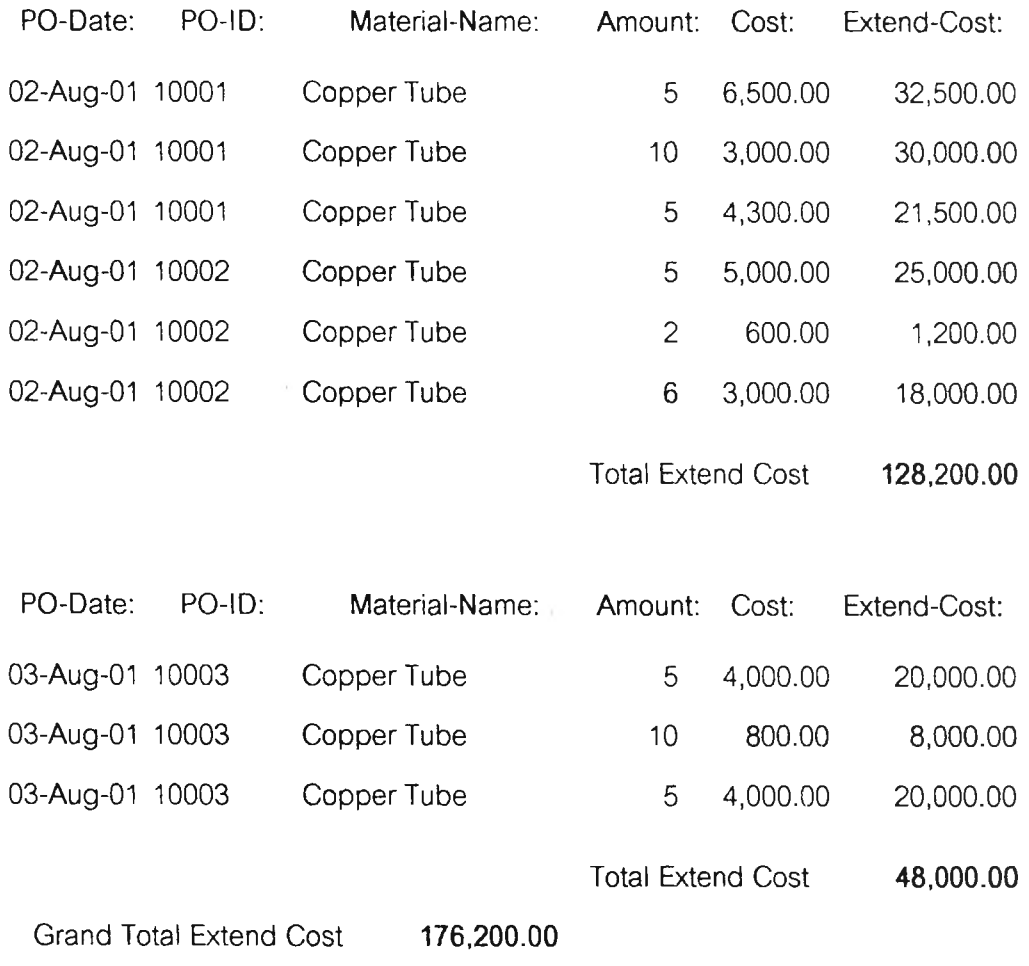

ข้อมูลสถานีงานจะใช้การวางแผนการผลิตสินค้าสำเร็จรูป โดยข้อมูลทั้งหมดนั้นจะนำเข้าสู่ ระบบงานผ่านฟอร์มข้อมูลสถานีงานผลลัพธ์จากข้อมูลสถานีงานระบบงานจะแสดงในรายงาน ข้อมูลสถานีงานแผนการผลต

### ตารางที่ 5.5 ตัวอย่างข้อมูลสถานีงาน

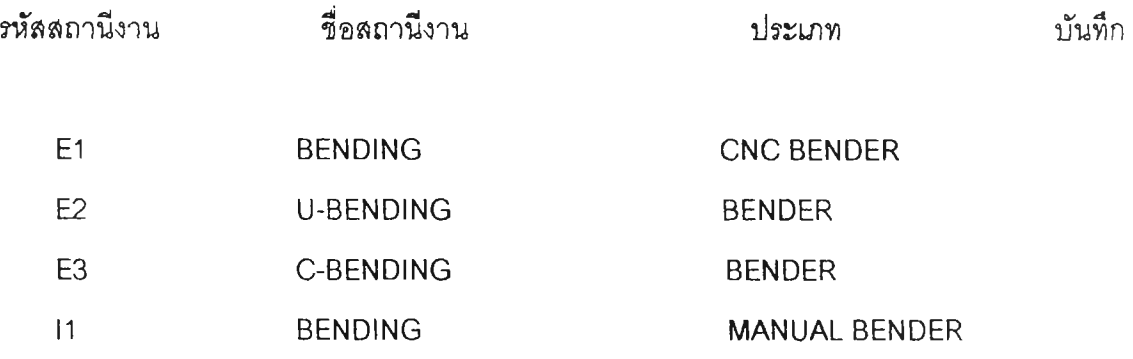

ข้อมูลเวลามาตรฐานการผลิตสินค้าสำเร็จรูปของสถานีงานจะใช้ในการคำนวณเพี่อ การวางแผนการผลิตสินค้าสำเร็จรูป โดยข้อมูลทั้งหมดนั้นจะนำเข้าสู่ระบบงานผ่านฟอร์มมาตรฐาน การผลิต โดยผลลัพธ์จากข้อมูลมาตรฐานการผลิตจะแสดงในรายงานมาตรฐานการผลิตและ แผนการผลิต

### ตารางที่ 5.6 ตัวอย่างข้อมูลจัดตารางการผลิต

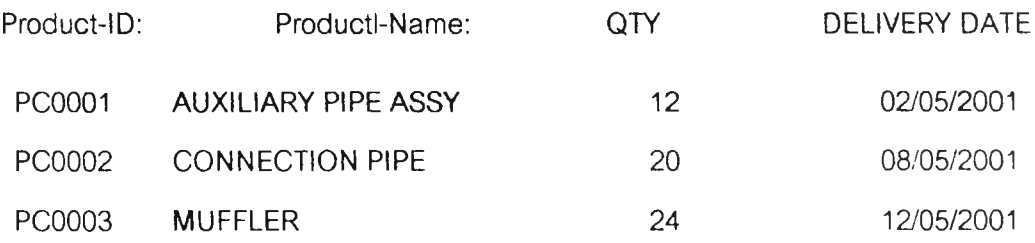

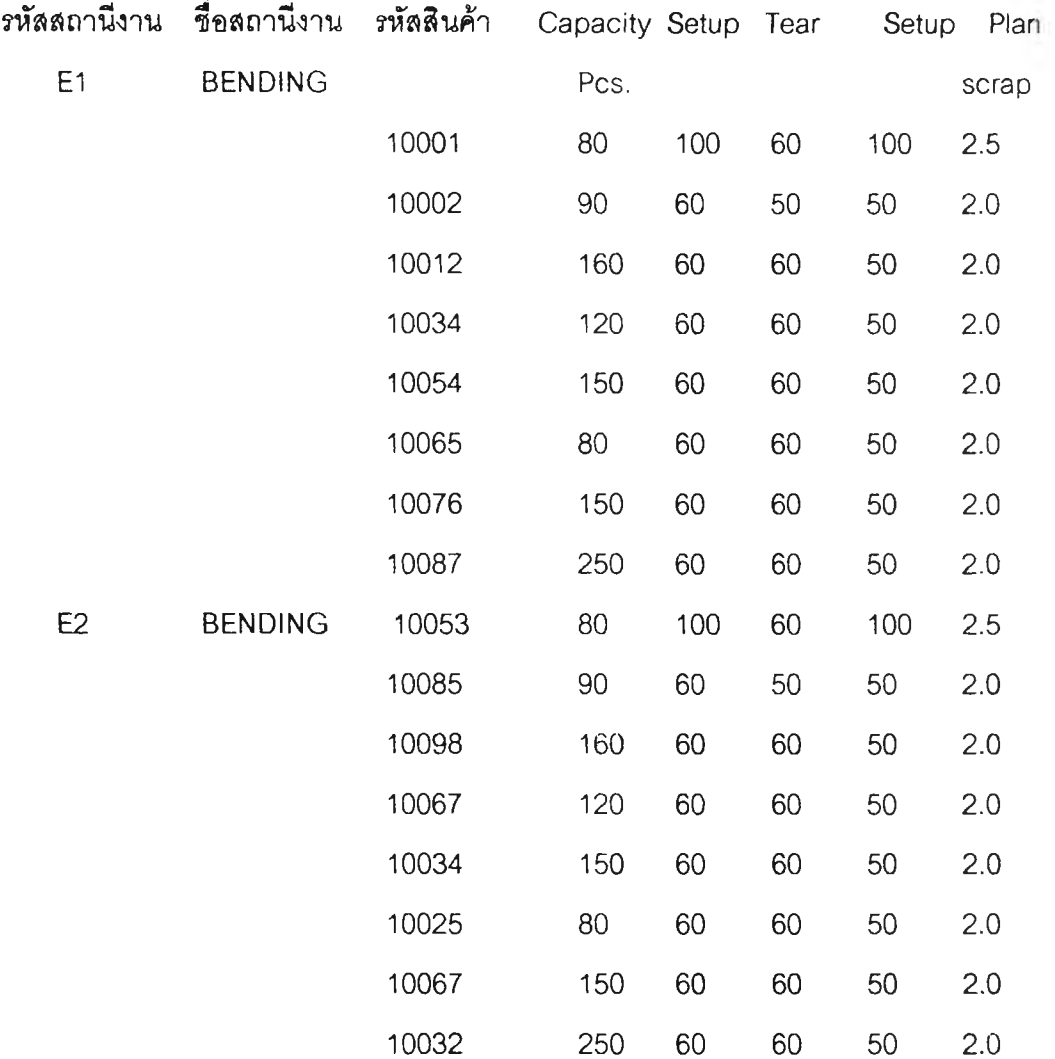

ตารางที่ 5.7 ตัวอย่างข้อมูลเวลามาตรฐานการผลิตสินค้าของสถานีงาน

ข้อมูลรายการสินค้าและจำนวนในการจัดตารางการผลิตมาจากข้อมูลการทบทวนปริมาณ สินค้าสำเร็จรูปของฝ่ายสต็อกและรายงานสินค้าค้างส่งของฝ่ายขนส่ง โดยฝ่ายผลิตจะใช้ข้อมูล เหล่านั้นมาทำการจัดตาราง การผลิตเพื่อสินค้ามาเข้าสต็อกสินค้าสำเร็จรูปเพิ่มเตม ฝ่ายผลิตมี หน้าที่ในการจำแนกข้อมูลรายการสินค้าออกมาดังแสดงในข้อมูลตัวอย่าง โดยผลลัพธ์จะแสดงใน รายการแผนการผลิต

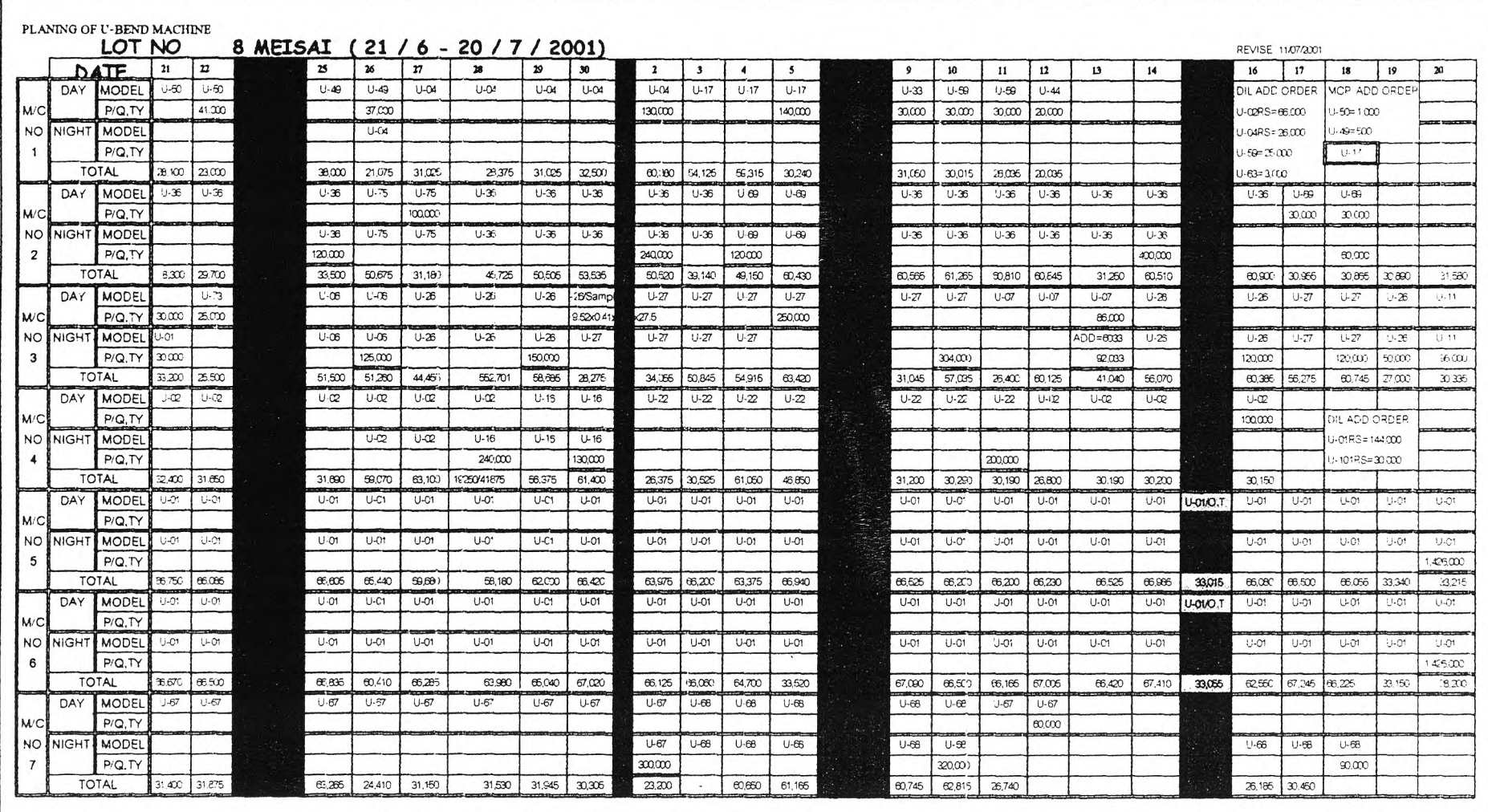

ตารางที่ 5.8 ตัวขย่างตารางการานแนนการผลิตสินค้าของสถานีงาน ตารางที 5.8 ตัวอย่างตารางการวางแผนการผลิตสินค้าของลโทนีงาน

# ตารางที่ 5.9 ตัวอย่างตารางการวางแผนการผลิตสินค้าของสถานงาน

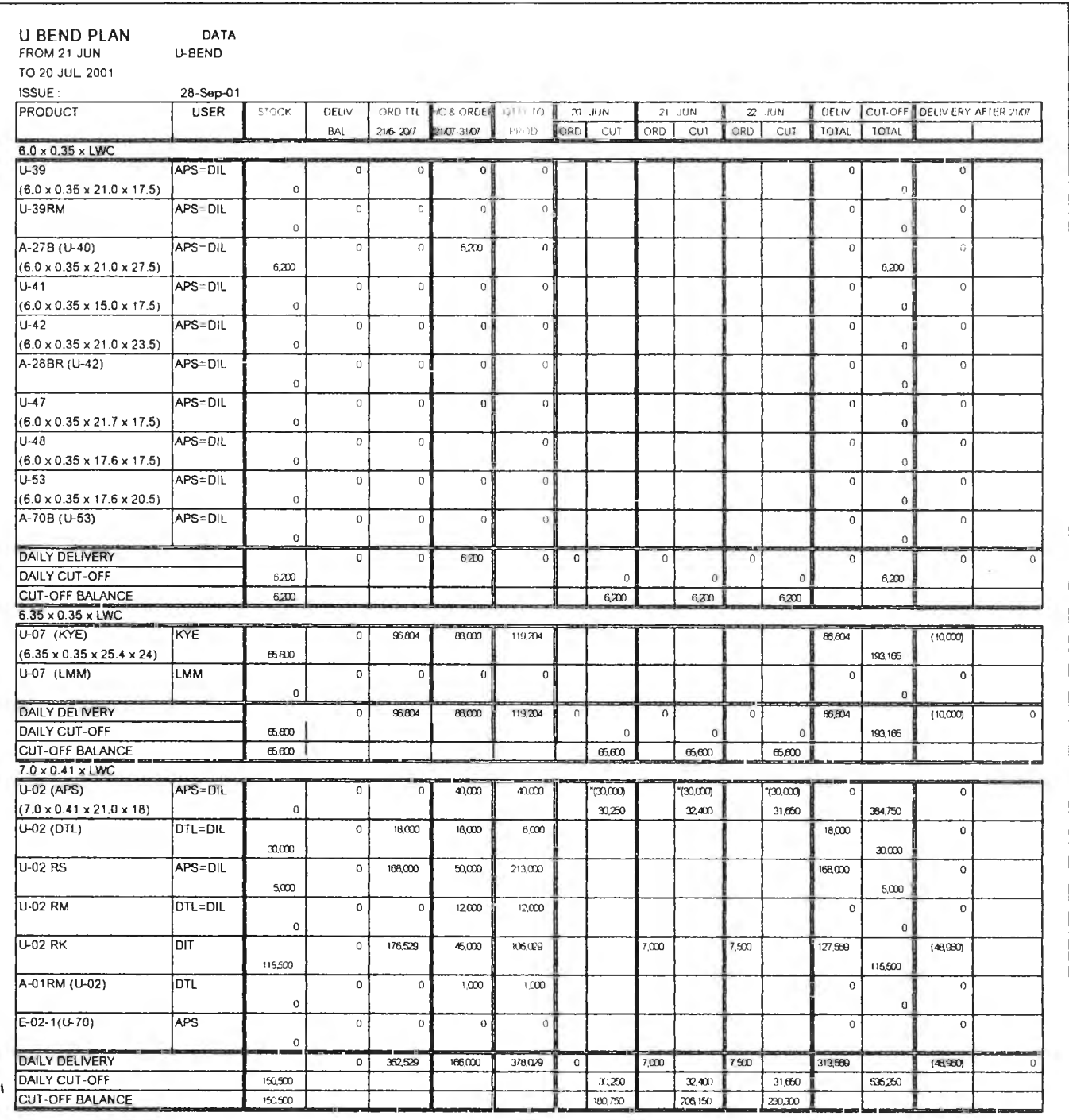

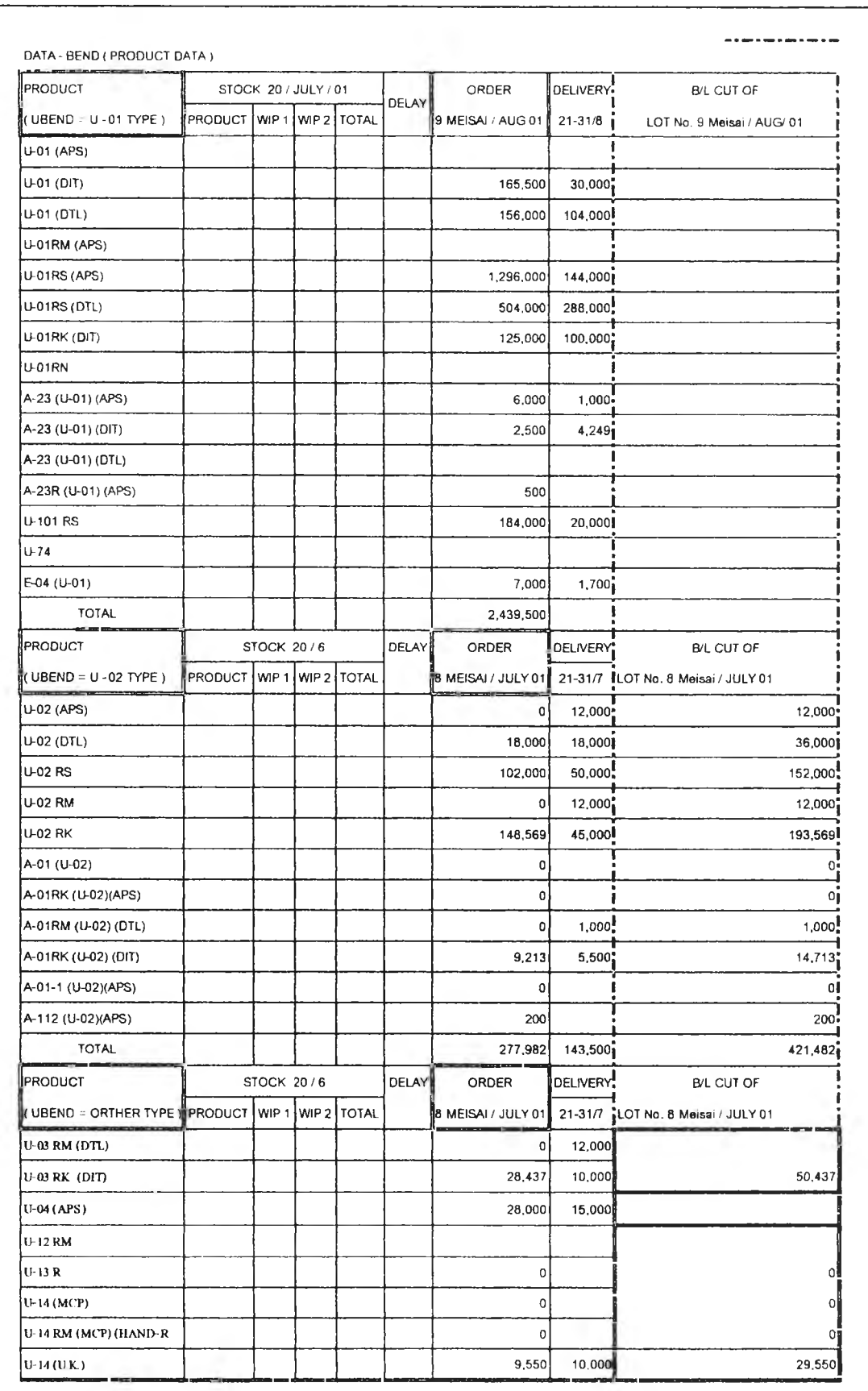

# ตารางที่ 5. า0 ตัวอย่างตารางการวางแผนการผลิตสินค้า

ข้อมูลผลผลตสินค้าสำเร็จรูปรายการที่ป้อนเข้าระบบงานผ่านฟอร์มผลผลิตสำเร็จรูป จะ ต้องเป็นงานที่แผนผลิตกำหนดว่าเป็นงานที่กำลังดำเนินการผลิตอยู่เท่านั้น ดังนั้นข้อมูลผลผลิต สินค้าสำเร็จรูปจะต้องเป็นไปตามแผนการผลิต โดยผลลัพธ์จะแลดงในรายงานผลผลิตสินค้า สำเร็จรูป ข้อมูลจากผลผลิตจะใช้ในการปรับปรุงฐานข้อมูลในส่วนสินค้าคงคลังสำเร็จรูป และ ปริมาณว้ตธุลิบในกระบวนการผลิต

## ตารางที่5.11 ดัวอย่างข้อมูลผลผลิตสินค้าสำเร็จรูป

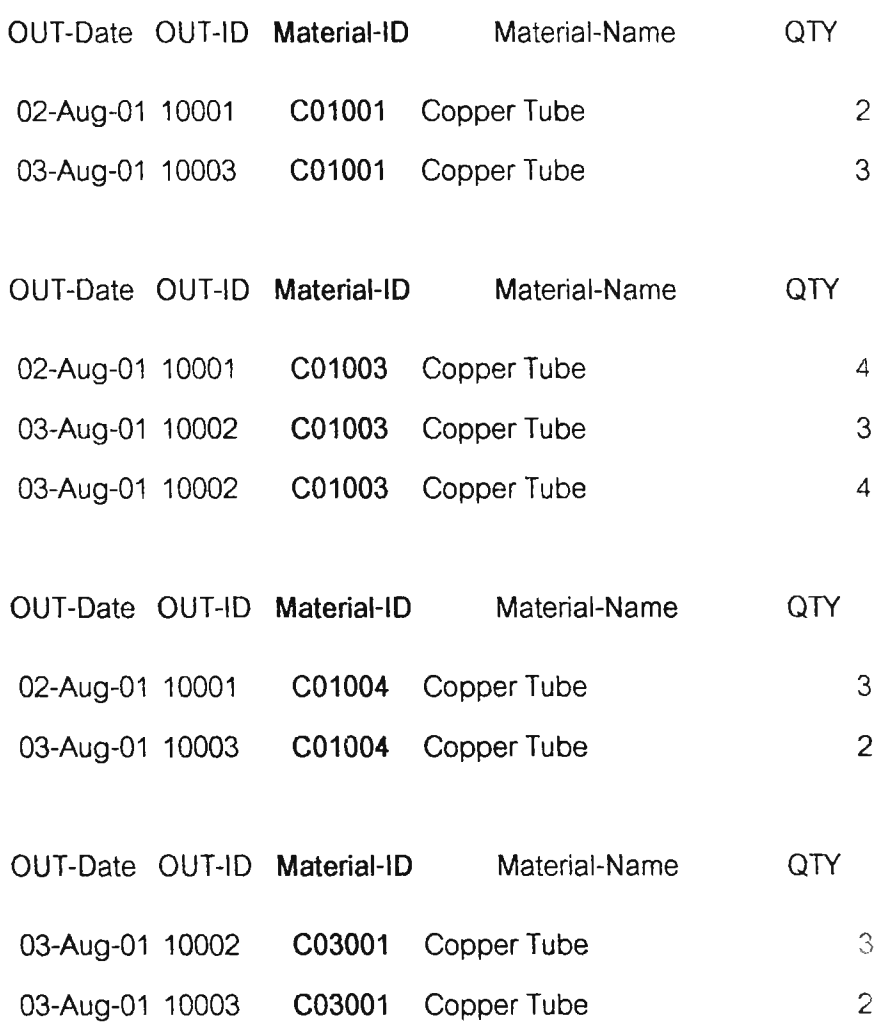

ข้อมูลผลผลิต จะป้อนข้อมูลผ่านฟอร์มผลผลิต โดยผลลัพธ์จะแลดงออกทางรายการ ผลผลิต ข้อมูลจากผลผลิตจะใช้การปรับปรุงฐานข้อมูลในส่วนปริมาณวัตตุลิบในระบบกระบวนการ ผลิตและสินค้าคงคลังวัตถุลิบ

ข้อมูลผู้ขายวัตถุลิบทั้งหมดนั้นจะนำเข้าส่ระบบงานผ่านฟอร์มข้อมูลผู้ขายวัตถุลิบ ผลลัพธ์ จากข้อมูลผู้ขายวัตถุลิบจะแลดงในรายงานข้อมูลผู้รายวัตถุลิบ,ใบลังชื้อวัตถุลิบ

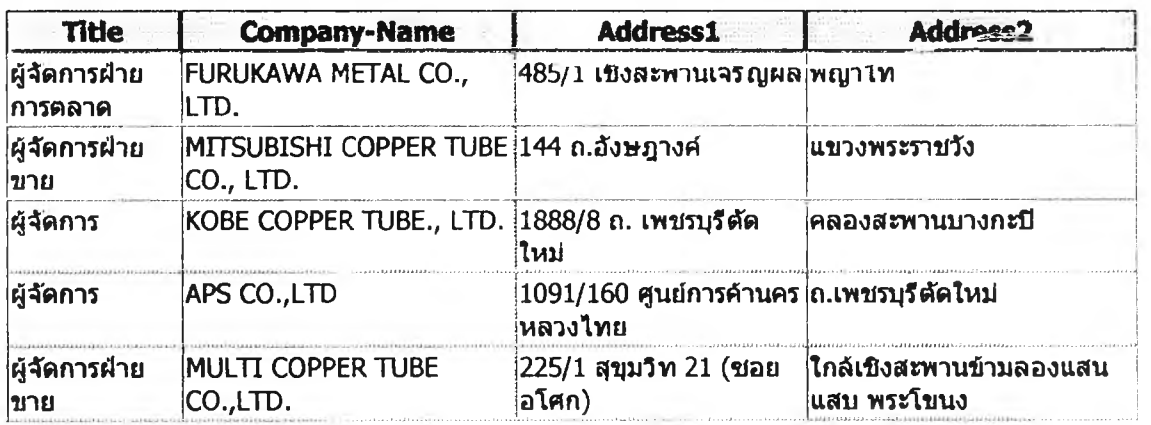

ข้อมูลที่ฝ่ายจ้ดชื้อจะใช้ในการจัดชื้อวัตถุดิบ นั้นมาจากรายงานการทบทวนปริมาณวัตถุดิบ ของฝ่ายสต๊อกและแผนความต้องการวัตถุดิบของฝ่ายผลิต โดยฝ่ายจัดชื้อจะใช้ข้อมูลเหล่านั้นมา เป็นพื้นฐานในการพิจารณาปริมาณการจัดชื้อ และเสือกผู้ชายวัตถุดิบตามความเหมาะสม ข้อมูล รายการวัตถุดิบที่ใช้ในการจัดชื้อจะป้อนข้อมูลผ่านฟอร์มการชื้อวัตถุดิบ ผลลัพธ์จะแสดงในรูปแบบ ชองใบลังชื้อ

## ตารางที่5.13 ตัวอย่างข้อมูลการจัดชื้อ

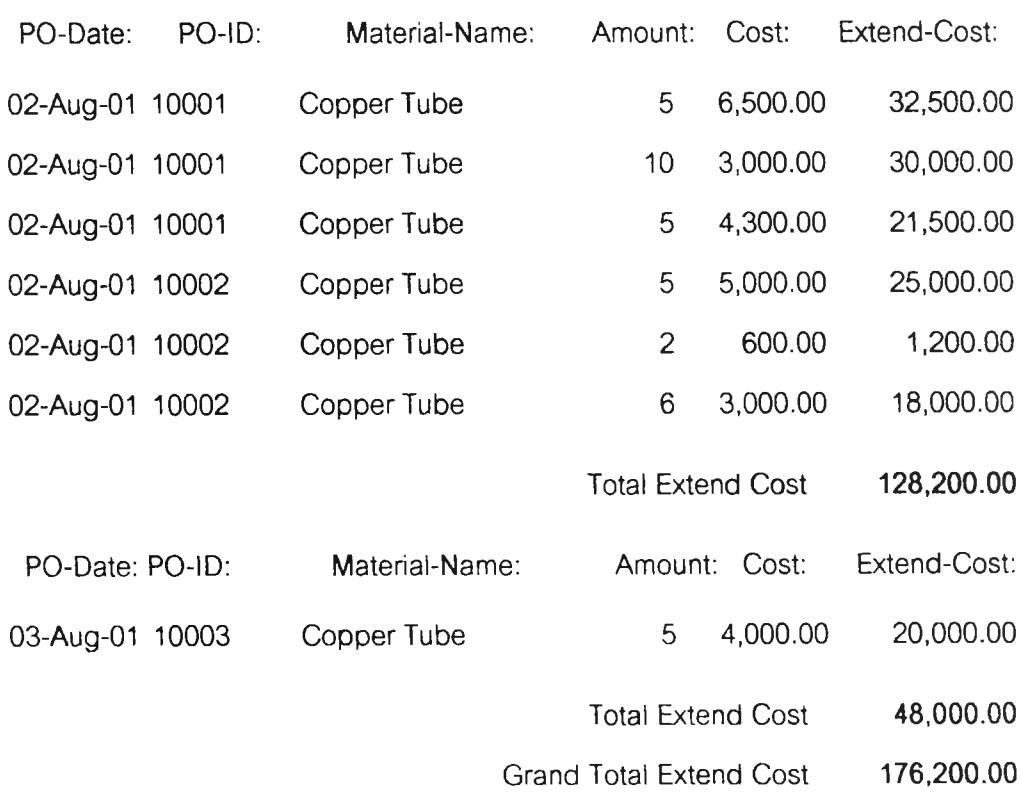

ข้อมูลที่ใช้ในการรับวัตถุดิบ นั้นมาจากข้อมูลการจัดชื้อวัตถุดิบ ชื้งผู้ใช้ระบบงานจะต้อง ป้อนข้อมูลการจัดชื้อและทำการพิมพ์ใบจังชื้อ ข้อมูลการรับวัตถุดิบก็โอนมาที่ฟอร์มการรับวัตถุดิบ โดยจัตโนม้ต ข้อมูลรายกา?รับวัตถุดิบในการจัดชื้อ จะป้อนข้อมูลผ่านฟอร์มการรับวัตถุดิบ ผลลัพธ์ จะแลดงในรูปแบบของรายงานการรับวัตถุดิบ

ตารางที่5.14 ตัวอย่างข้อมูลการรับวัตถุดิบ

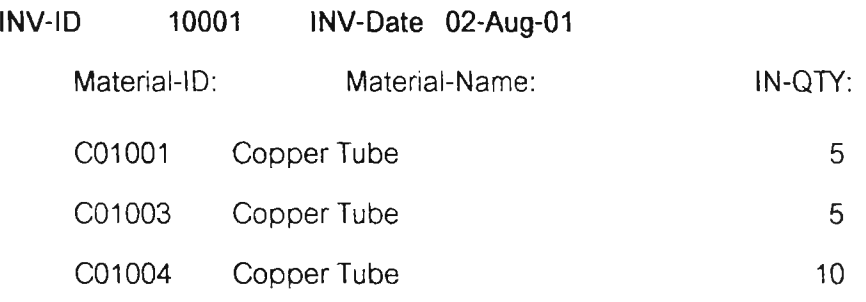

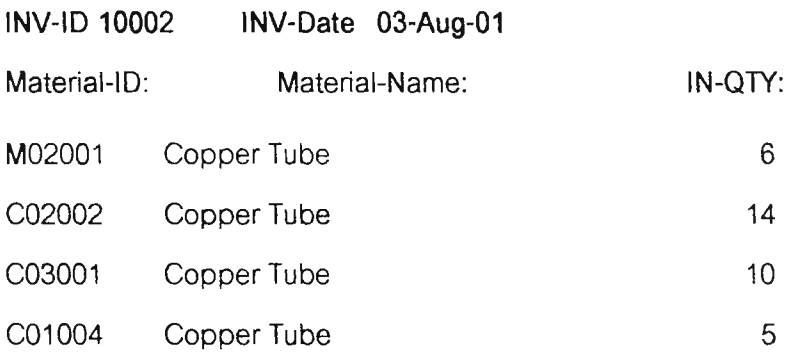

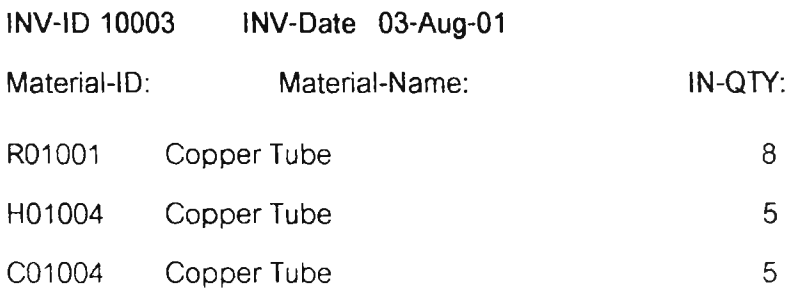

การทดสอบระบบเพื่อการส่งมอบงานหลังจากทดลอบระบบรวมแล้ว จะต้องทำการ ทดลอบระบบเพื่อติดตั้งระบบงานใหม่ ซึ่งการทดสอบเพื่อส่งมอบนี้จะเป็นการทดสอบว่าระบบงาน ใหม่ทำงานตามที่ต้องการหรือที่ควรจะเป็นหรือไม่ ซึ่งการทดสอบระบบงานขั้นสุดท้ายคอการ ทดสอบระบบงานแบบซนาน (Parallel Operation) ซึ่งหมายความว่าจะทำให้ระบบงานใหม่จะ ทำงานไปพร้อม ๆ กับระบบงานเติมโดยใช้ข้อมูลจรืงที่เหมือนกัน แล้วเปรยบเทียบผลลัพธ์ที่ไต้จาก ระบบทั้งสอง ถ้าผลลัพธ์แตกต่างกันในเวลาใดเวลาหนี้งก็จะทำการตรวจลอบว่าระบบใหม่มืปัญหา อะไรแล้วทำการแก้ไซให้ถูกต้อง ซึ่งระยะเวลาในการทดสอบระบบงานใช้เวลา 2 เดือนเพื่อทดสอบ ระบบจนครบวงจรซองวงจรการทำงานชองธุรก้จ ช่วงเวลาซนานแบบนี้จะต้องเสียค่าใช้จ่ายมากขึ้น เพราะจะต้องทำงานเดืยวกันด้วยระบบลองระบบซึ่งต้องใช้คนมากขึ้น แต่การทำงานแบบขนานนี้ เป็นว๊ธีการช่วยหาข้อบกพร่องไต้ดืแล**ะ,**ป็นขั้นตอนที่ปลอดภัยที่สุดในการติดตั้งระบบงานใหม่เพื่อ ทดแทนระบบงานเติม

# **5.2 ผลการเปรียบเทึฮบระบบงานเดิมและระบบงานที่พัฒนาขึ้นไหม้**

ผลการทดสอบระบบงานใหม่ทำให้ขั้นตอนการปฎ๊บ้ตงานทั้งการนำข้อมูลเข้าส่ระบบงาน การประมวลผลและการแสดงผลลัพธ์เปลี่ยนแปลงไป ตารางที่ 5.15 และ ตารางที่ 5.16 เป็นการ เปรืยบเทียบความแตกต่างระหว่างวํธีการนำข้อมูลเข้า^ระบบงานและการประมวลผลของระบบงาน เก่า

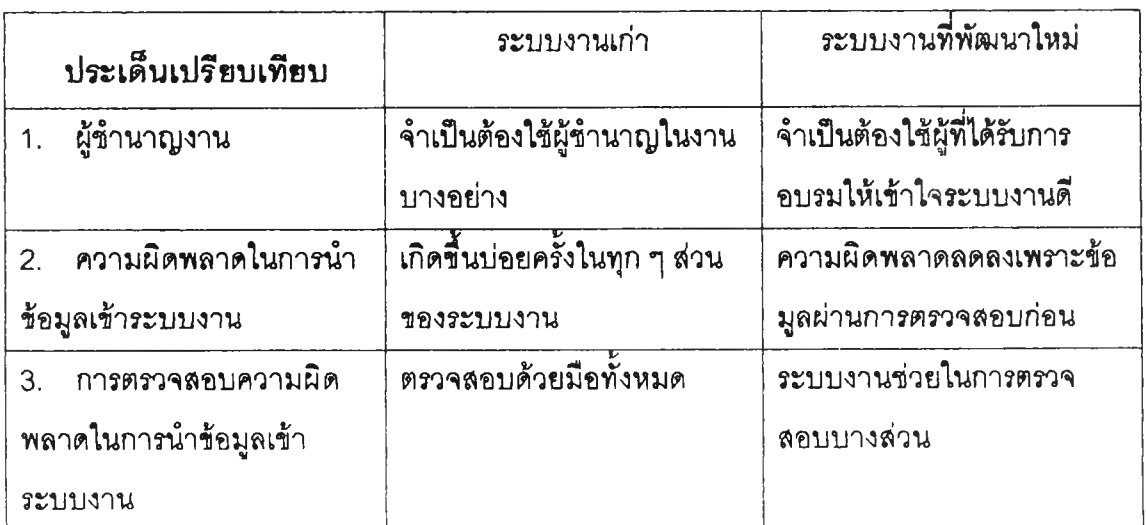

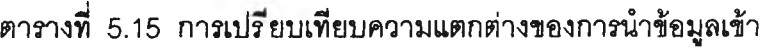

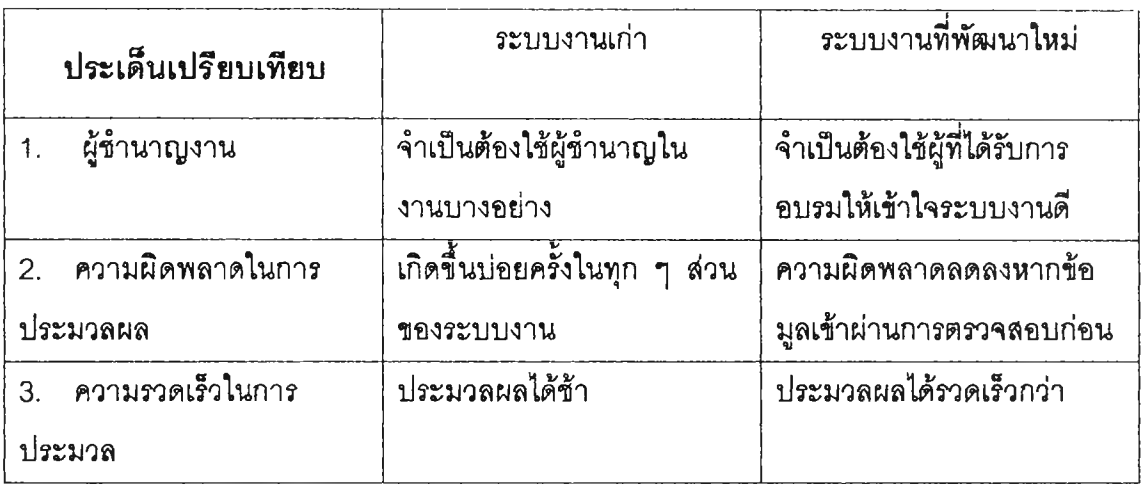

# ตารางที่ 5.16 การเปรียบเทียบความแตกต่างชองการประมวลผลข้อมูล

การวัดผลการทดลอบระบบงานในส่วนการนำข้อมูลเข้าระบบและการประมวลผลของ ข้อมูลจากการตรวจลอบโดยการเก็บข้อมูลความผิดผลาดที่เกิดขึ้นในการปฏบ้ตงานได้ผลดังแลดง ในตารางข้างล่างนี้

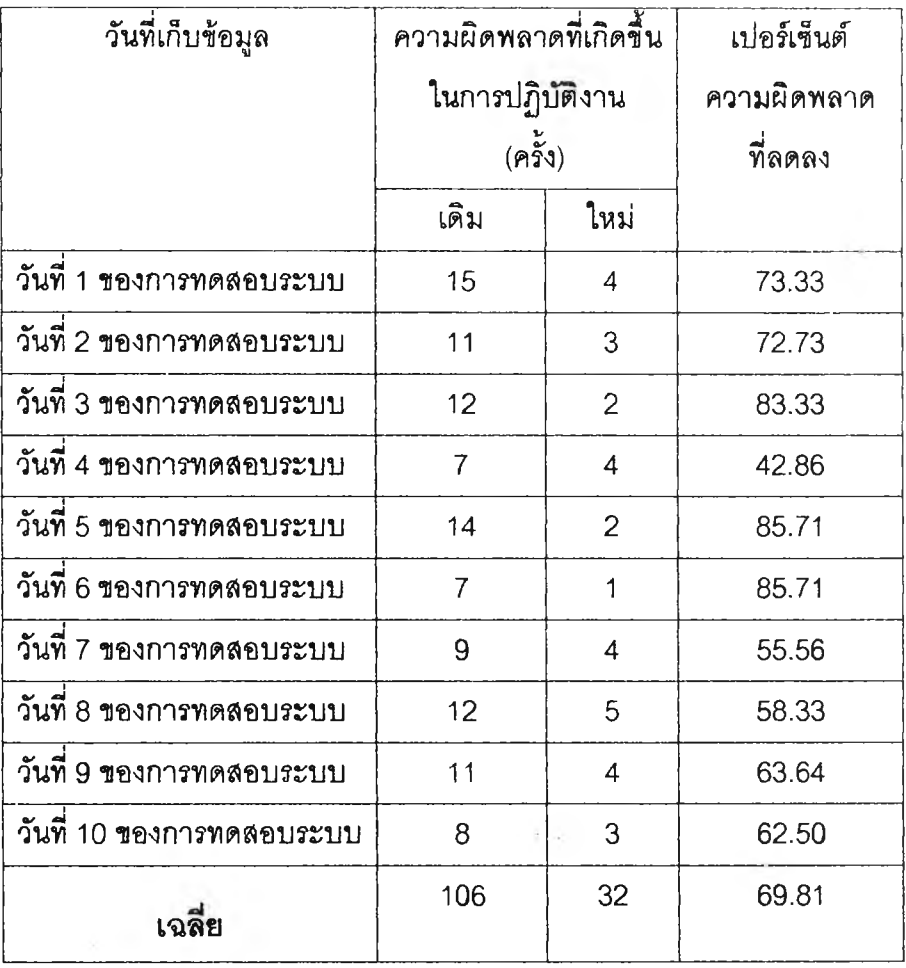

## ตารางที่ 5.17 เปรียบเทียบความผิดพลาดในการนำข้อมูลเข้าระบบ

จากตารางที่ 5.17 เราจะเห็นว่าระบบงานที่พัฒนาขึ้นใหม่ความผิดพลาดในการนำข้อมูล เข้าระบบลดลงได้โดยเฉลี่ยแล้ว 69.81 เปอfเซ็นต์โดยความผิดพลาดที่เกดขึ้นในล้วนของระบบ งานเดิมนั้นเกิดจากมีการรวมตัวเลขที่ซํ้ากับข้อมูลเดิมที่ลงไปแล้ว ไม่มีการตัดยอดของสินค้าที่ล้งไป แล้วทำให้ยังมียอดค้างล้งอยู่ ล้วนระบบงานเดิมนั้นถ้าหมายเลขการส์งขึ้อชํ้ากันสามารถตรวจสอบ ได้ขณะป้อนข้อมูลเข้าระบบ

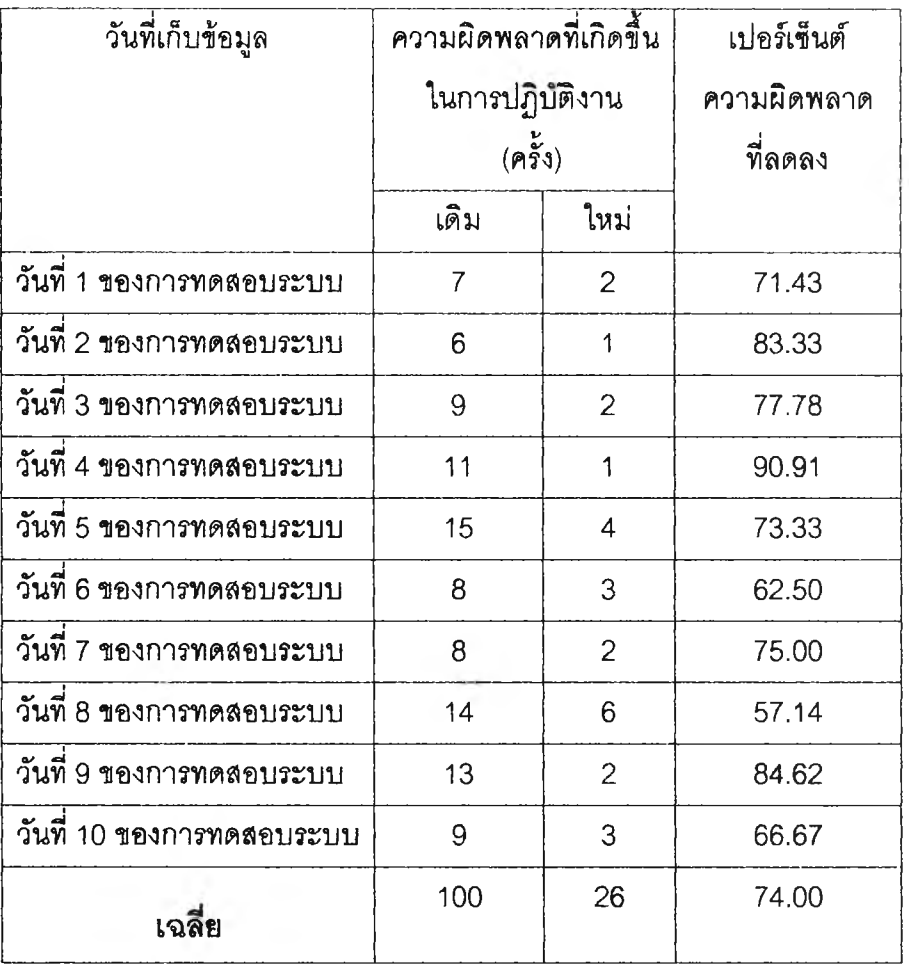

### ตารางที่ 5.18 เปรียบเทียบความผิดพลาดในการประมวลผลของข้อมูล

จากตารางที่ 5.18 เราจะเห็นว่าระบบงานที่พัฒนาขึ้นใหม่นั้นจะสามารถลดความ ผิดพลาดในการประมวลผลของข้อมูลลงได้โดยเฉลี่ยแล้ว 74.00 เปอร์เซ็นต์ จากการทดสอบระบบ งานเด้มนั้นความผิดพลาดที่เกิดขึ้นเกิดจากการคำนวณที่ผิดพลาดเพราะตัวเลขที่ใซ้จะมีจำนวนมาก และต้องใช้การคำนวนในกระดาษขึ้งจะมีความผิดพลาดบ่อยครั้ง ระบบงานใหม่ความผิดพลาดใน การประมวลผลเกิดจากการใส่ตัวเลขที่ผิดพลาดแต่ในการประมวลผลสามารถตรวจสอบได้เพราะใช้ สูตรในการคำนวณอัตโนมัติ

การวัดผลการทดสอบระบบงานทีพัฒนาขึ้นใหม่เปรียบเทียบกบระบบงานเก่า จากระยะ เวลาทีใซ้ในการจัดเตรียมรายงานทีค่อนข้างมความสำคัญ โดยจะเปรียบเทียบผลการทำงานใดย วัธีการจับเวลาการทำงานแค้วนำมาหาค่าเฉลี่ยคังตารางที่ 5.19

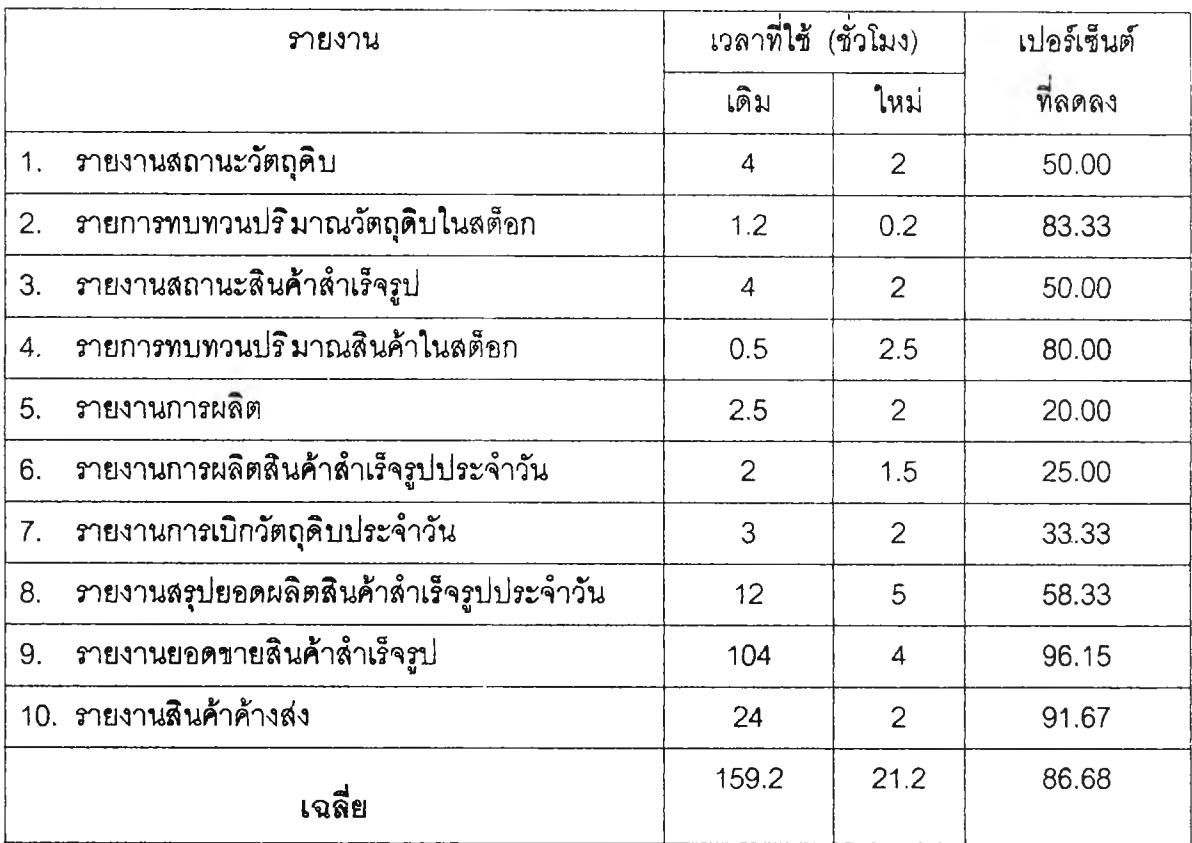

ตารางที่ 5.19 เปรียบเทียบเวลาที่ใช้สำหร้บการจัดเตรียมรายงาน

จากตารางที่ 5.19 เราจะเห็นว่าระบบงานที่พัฒนาขึ้นใหม่นั้นจะสามารถลดเวลาใน การ1จัดเตรียมรายงานลง'ได้โดยเฉลี่ยแล้ว 86.68 เปอร์เซ็นต์โดยสามารถสรุปค่าใช้จ่ายและความ สูญเสียที่เกิดขึ้นรองระบบงานเดิมและระบบงานใหม่ ในการคำนวณจะคิดจากค่าใช้จ่ายด้าน แรงงานของพนักงานที่ปฏบิตงานโดยพนักงานที่ปฎิบิตงานจะใด้รับค่าแรงขั้นตาคือ168บาทต่อวัน คังนั้นในเวลา 1 ชั่วโมงจะมค่าใช้จ่ายเกิดขึ้น21 บาทต่อชั่วโมง ค่าใช้จ่ายที่เกิดขึ้นและความสูญเสีย จะแสดงในตารางที่ 5.20

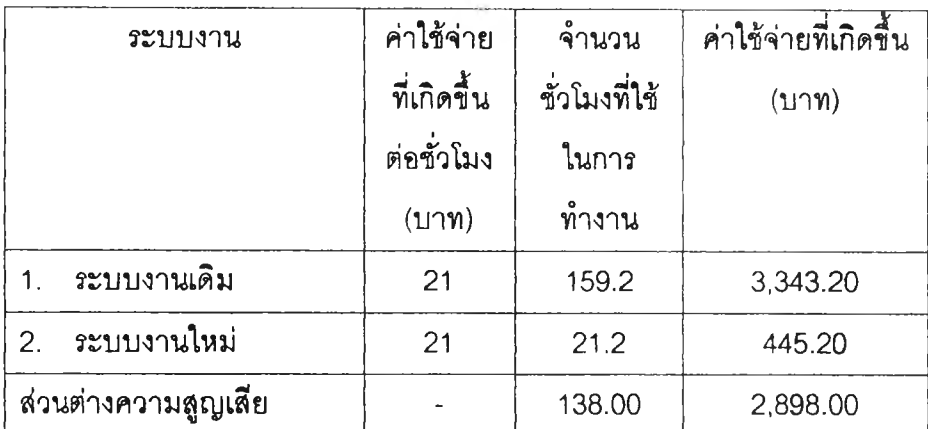

ตารางที่ 5.20 ค่าใช้จ่ายที่เกิดขึ้นและการสูญเสียสำหรับเวลาที่ใช้สำหรับการจัด เตรัยมรายงาน

จากตารางที่ 5.20 ค่าใช้จ่ายที่เกํดขึ้นและการสูญเสียสำหรับเวลาที่ใซ้สำหรบการ จัดเตรัยมรายงานโดยค่าใช้จ่ายที่๓ ดขึ้นจากระบบงานเดิมมีค่าใช้จ่ายที่เกิดขึ้นจากค่าใช้จ่ายด้าน แรงงานของพนักงานที่ปฏิปตงานคิดเป็นเงินค่าจ้างแรงงานเท่ากับ3,343.20 บาท ส่วนระบบงาน ใหม่ค่าใช้จ่ายที่เกิดขึ้นจากค่าใช้จ่ายด้านแรงงานของพนักงานที่ปฎบ้ตงานคิดเป็นเงินค่าจ้างแรงงาน เท่ากับ 445.20 บาท โดยลามารถลดค่าสูญเสียที่เกิดขึ้นเนื่องจากค่าใช้จ่ายด้านแรงงานของ พนักงานที่ปฎิบ้ต๊งานที่ต้องเสียไปเท่ากับ 2,898.00 บาท

จากการทดลอบระบบงานที่พัฒนาใหม่ในระยะเวลาหนื่งทำให้เราสามารถกำหนดจำนวน แรงงานที่เหมาะสมในการปฏิบัติงานในแต่ละฝ่ายได้โดยตารางที่ 5.21 นั้นเป็นการเปรียบเทียบ จำนวนแรงงานที่เหมาะลมในการปฏนัตงานระหว่างระบบงานเก่าและจำนวนแรงงานที่เหมาะลม ลำหรับระบบงานใหม่

|    | ฝ่าย    | <i>ระ</i> บบงานเก่า | ระบบงานที      | ิลดลง (คน) | ลดลง % |
|----|---------|---------------------|----------------|------------|--------|
|    |         | (M)                 | พัฒนาใหม่ (คน) |            |        |
|    | ขนส่ง   | 3                   | 2              |            | 33.3   |
| 2. | สต็อก   | $\overline{c}$      |                |            | 50.0   |
| 3. | ผลิต    | 2                   |                |            | 50.0   |
| 4. | จัดขี้อ |                     |                | 0          | 0.00   |
|    | งงม     | 8                   | 5              | 3          | 37.5   |

ตารางที่ 5.21 เปรยบเทียบจำนวนแรงงานที่ใช้ในการทำงาน

ตารางที่ 5.21 เราจะเห็นว่าระบบงานที่พัฒนาขึ้นใหม่นั้นจะลามารถลดจำนวน แรงงานโดยเฉลี่ยแล้ว 37.5 เปอร์เซ็นตํโดยลดพนักงานจากเดิม 5 คนเป็น 3 คนโดยสามารถ สรุปค่าใช้จ่ายและความสูญเลียที่เก๊ดขึ้นของระบบงานเดิมและระบบงานใหม่ ในการคำนวณจะคด จากค่าใช้จ่ายด้านแรงงานของพนักงานที่ปฏิบ้ติงานโดยพนักงานที่ปฏิบัติงานจะได้รับค่าแรงขั้นตา คือ 168 บาทต่อวัน

ตารางที่ 5.22 ค่าใช้จ่ายที่เก๊ดขึ้นและการสูญเลียสำหรับจำนวนแรงงานที่ใช้ในการทำงาน

| ระบบงาน             | ค่าใช้จ่าย  | จำนวน      | ค่าใช้จ่ายที่เกิดขึ้น |
|---------------------|-------------|------------|-----------------------|
|                     | ที่เกิดขึ้น | คนที่ใช้ใน | (117)                 |
|                     | ต่อวัน      | การทำงาน   |                       |
|                     | (112)       |            |                       |
| ระบบงานเดิม         | 168         | 5          | 840.00                |
| ระบบงานใหม่<br>2.   | 168         | 3          | 504.00                |
| ส่วนต่างความสูญเลีย |             | 2          | 336.00                |

จากตารางที่ 5.22 ค่าใช้จ่ายที่เก๊ดขึ้นและการสูญเลียสำหรับจำนวนแรงงานที่ใช้ในการ ทำงานโดยค่าใช้จ่ายที่เก๊ดขึ้นจากระบบงานเดิมมีค่าไซ้จ่ายที่เก๊ดขึ้นจากค่าใช้จ่ายด้านแรงงานของ พนักงานที่ปฏิบัติงานคิดเป็นเงินค่าจ้างแรงงานเท่ากับ840.00 บาทต่อวัน ส่วนระบบงานใหม่ค่าใช้ จ่ายที่เก๊ดขึ้นจากค่าใช้จ่ายด้านแรงงานของพนักงานที่ปฏิบัติงานคิดเป็นเงนค่าจ้างแรงงานเท่ากับ

**540.00 บาทต่อวันโดยลามารถลดค่าสูญเสียที่เกิดชื้นเนื่องจากค่าใช้จ่ายด้านแรงงานของพนักงาน ที่ปฎีบิตงานที่ต้องเสียไปเท่ากับ 336.00 บาทต่อวัน**

**หลังจากที่ได้วางระบบงานใหม่**เสร็จ**สิ้นเรียบร้อยแล้ว ระบบงานใหม่จะช่วยให้ผู้บริหาร** ใน**ทุกระดับมการตัดสิน**ใจที่เป็น**ระบบมากยงขน เนื่องจากระบบงาน**ใหม่**ที่ประมวลผลด้วย คอมพวเตอร์นั้นมีความรวดเร็วในการประมวลผลสูงและมีความลามารถในการดัดเก็บข้อมูลใน** ูปร**ิมาณมากอย่างไม่จำกัด ซึ่งจะเป็นเครื่องมื**อที่มีความลำคัญที่ช่วยตัดสินใจให้แก่ผู้บริหารได้

**ตารางที่ 5.23 เปรียบเทีฒวิธีการตัดสินใจของผู้บริหาร**

| การตัดสินใจ    |                             | ระบบงานเก่า               | ระบบงานที่พัฒนาใหม่    |  |
|----------------|-----------------------------|---------------------------|------------------------|--|
|                | การจัดตารางการผลิต          | ไม่มีการจัดตารางการผลิต   | ใช้หลักการและทฤษฎี     |  |
| $\mathcal{P}$  | การติดตามงานการผลิต         | ไม่มีการติดตามงาน         | ใช้การคำนวณ            |  |
| 3.             | ิการกำหนดเวลาส่งมอบงาน      | จากประสบการณ์             | ใช้การคำนวณ            |  |
| $\overline{4}$ | การรับออเดอร์ในกรณีเร่งด่วน | ตัดสินใจโดยประสบการณ์     | ตัดสินใจได้จากการคำนวณ |  |
| 5.             | ความต้องการวัตถุดิบ         | ใช้วิธีประมาณอย่างคร่าว ๆ | ิทราบจากการคำนวณ       |  |
| 6.             | ความต้องการอะไหล่วัตถุดิบ   | ใช้วิธีประมาณอย่างคร่าว ๆ | ทราบจากการคำนวณ        |  |

วิธีการตัดสินใจฃฒระบบงานที่เสนอใหม่ทั้งหมดนั้นเมื่อเปรียบกับระบบงานเดิมจะเห็นว่า ให้ประโยชน์เป็นอย่างมากนก่ผู้บริหารในฝ่ายผลต ฝ่ายขาย ฝ่ายสต็อกและฝ่ายดัดชื้อ เพื่อ สนับลนุนการตัดสินใจในการบริหารงานเพราะในระบบงานปัจจุบันไม่ใช่ระบบงานที่ด้มากนัก

### ตารางที่ 5.24 เปรียบเทยบปริมาณเอกสารที่จำเป็นต้องเก็บ

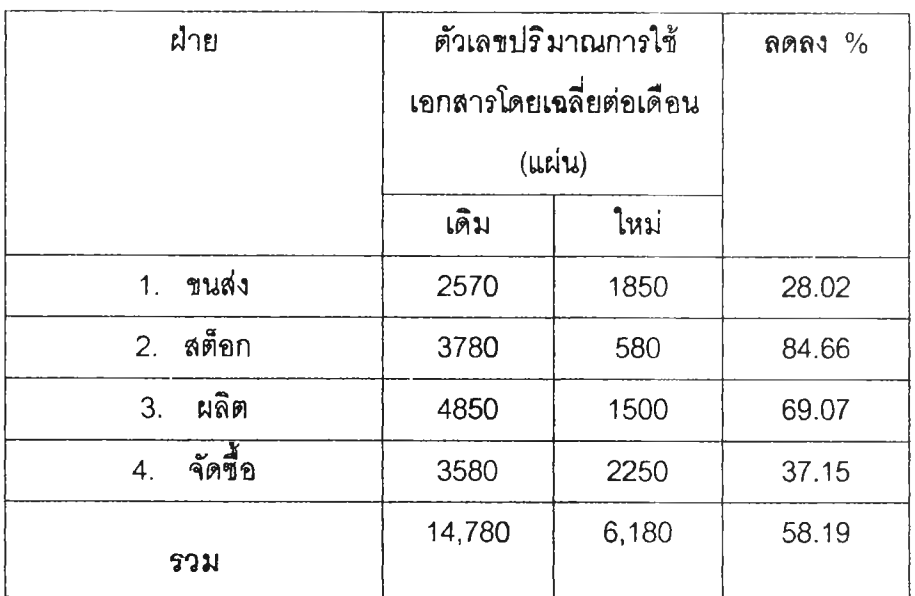

ตารางที่ 5.24 จะเห็นว่าระบบงานที่พัฒนาขึ้นใหม่นั้นจะสามารถลดปริมาณเอกสารที่ ฝ่ายต่างๆจำเป็นต้องเก็บรักษาได้โดยเฉลี่ยประมาณ 58.19 เปอร์เซ็นต์

จากการวัดกำลังการผลิตโดยรวมในแต่ละแผนก และผลผลิตที่ได้ต่อเดือนหลังจากมีการนำ ข้อมูลที่เกิดขึ้นจากระบบงานใหม่ไปใช้ควบคุมและวางแผนการผลิตจะแสดงไว้ในตารางร้างล่างนี้

ตารางที่ 5.25 ผลิตภัณฑ์ที่ได้จากการผลิต (ขึ้น/เดือน)

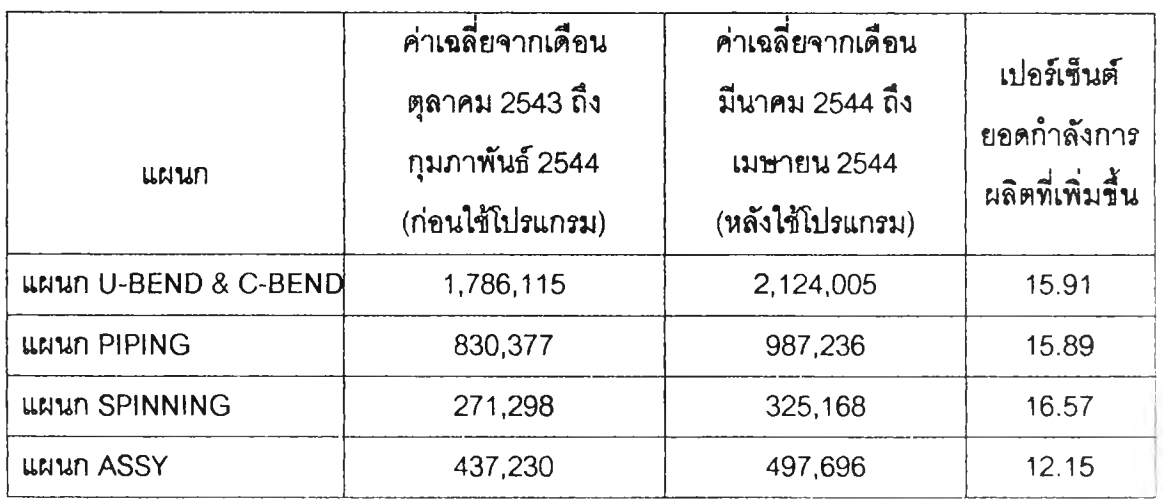

จากตารางที่ 5.25 จากการนำระบบงานไปใช้ในการควบคุมและวางแผนการผลิตพบว่า กำลังการผลิตในแต่ละแผนกงานมียอดกำลังการผลิตที่เพิ่มขึ้นเนื่องมาจากมีการกำหนดตารางการ ผลิตก่อนและหลังตามใบลั้งซื้อของลูกค้า มีการวางแผนในการผลิตโดยไม่ทำสต็อกของสินค้าเผื่อ สำรองไว้ มีการควบคุมการผลิตโดยตรวจลอบข้อมูลที่ป้อนเข้าในโปรแกรมสม าเสมอ และมีการ ลังงานการผลิตตามลำดับของงาน ซึ่งจากการมีการวางแผนการผลิตและควบคุมหมายกำหนดการ ผลิตทำ**ให้**ผลผลิตในแต่ละแผนกมีจำนวนยอดการผลิตที่สูงซื้น โดยแผนก **U-BEND** & **C-BEND** มียอดการผลิตเพิ่มขึ้น 15.91 เปอร์เซ็นต์ แผนก PIPING มียอดการผลิตเพิ่มขึ้น 15.89 เปอร์เซ็นต์ แผนก SPINNING มียอดการผลิตเพิ่มขึ้น16.57 เปอร์เซ็นต์ และแผนก ASSY มียอดการผลิตเพิ่ม ขึ้น 12.15 เปอร์เซ็นต์

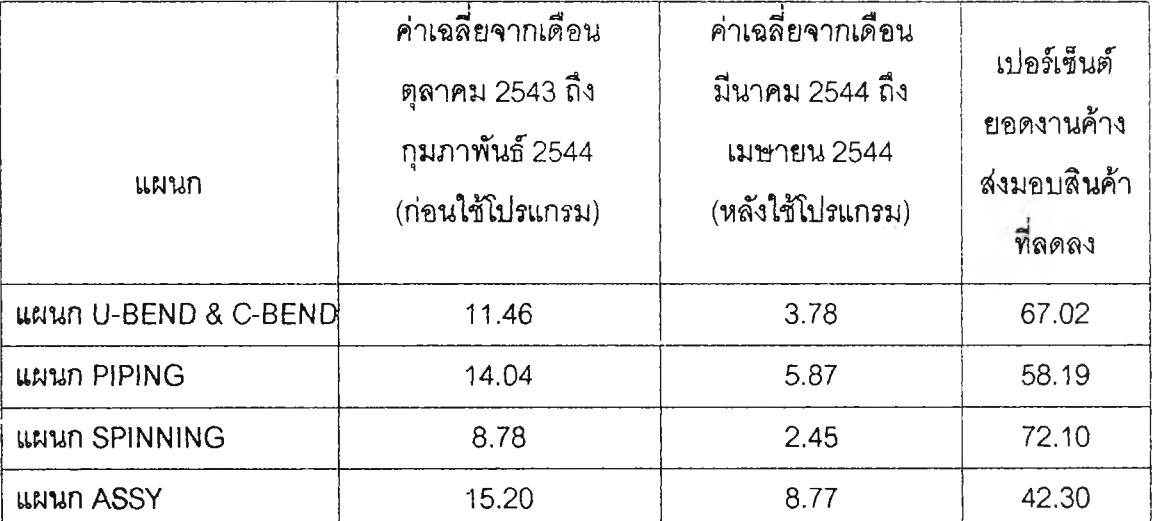

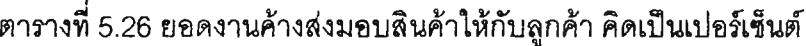

จากตารางที่ 5.26 จากการนำระบบงานไปใช้ในการควบคุมและวางแผนการผลิตพบว่า จากยอดงานค้างส่งมอบสินค้าให้กับลูกค้าในแต่ละแผนกมียอดค้างส่งมอบสินค้าในระดับที่ลดลง โดยมีการควบคุมลำดับการผลิตตามวันส่งมอบสินค้าให้กับลูกค้า ไม่มีการผลิตเผื่อเพี่อเก็บเป็น สต็อกโดยจะผลิตให้พอดืกับจำนวนลังซื้อซึ่งเป็นผลทำให้มีเวลาในการผลิตสินค้าตามลำดับรายการ ผลิต และมีการควบคุมกรณีที่ลูกค้ามีการเพิ่มการลังซื้อในระหว่างเดือนการผลิตโดยต้องตรวจสอบ ลำดับการผลิตก่อนว่าสามารถทำได้หรือไม่ ซึ่งจากการควบคุมดังกล่าวทำให้ล'มารถตรวจลอบ ลำดับการผลิตไต้และสามารถกำหนดวันส่งมอบไดืโดยทำให้มียอดค้างในการส่งมอบสินค้าให้กับ ลูกค้าลดลง โดยแผนก **U-BEND & C-BEND** มียอดค้างส่งมอบสินค้าลดลง 67.02 เปอร์เซ็นต์

แผนก PIPING มียอดค้างส่งมอบสินค้าลดลง 58.19 เปอร์เซ็นต์ แผนก SPINNING มียอดค้างส่ง มอบสินค้าลดลง 72.10 เปอร์เซ็นต์ และแผนก ASSY มียอดค้างส่งมอบสินค้าลดลง 42.30 เปอร์เซ็นต์

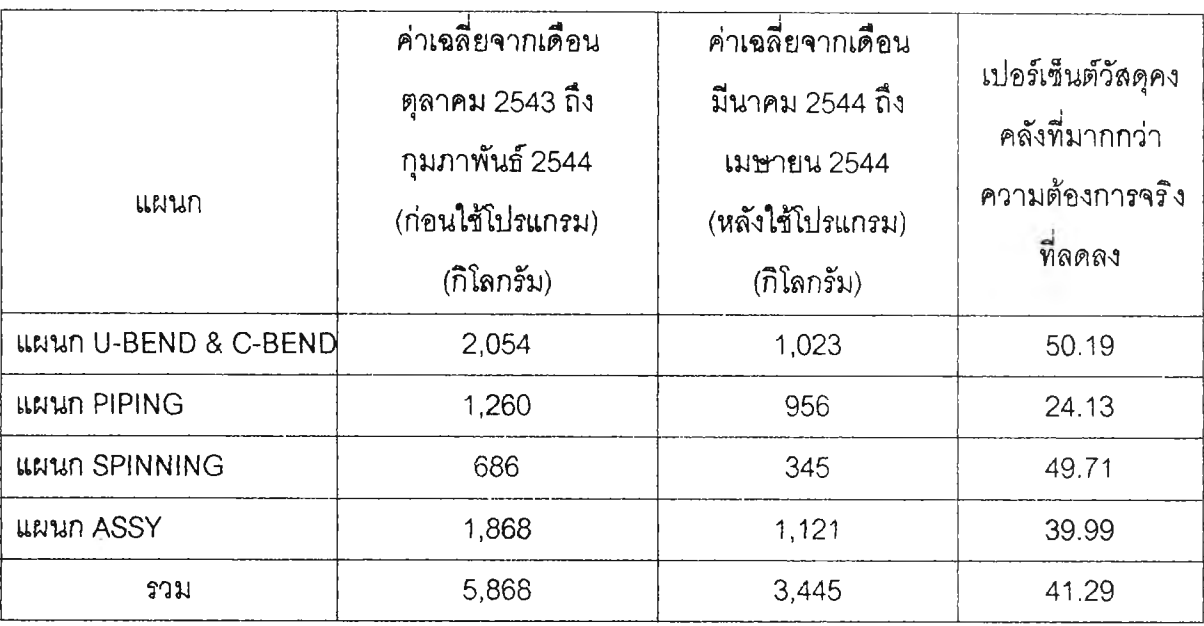

## ตารางที่ 5.27 ปริมาณวัสดุคงคลังที่มากกว่าความต้องการจริง

จากตารางที่ 5.27 จากการนำระบบงานไปใซ้ในการควบคุมและวางแผนการผลิตพบว่า จากข้อมูลปริมาณวัสดุคงคลังในแต่ละเดือนพบว่ามีการลังซื้อวัตถุและอะไหล่ที่ใซ้ในการผลิตมาเก็บ ไว้ไนลโตร์ที่มาก๓นความจำเป็น หรือมากเกินปริมาณความต้องการที่จะใช้จริง มีปริมาณวัสดุคง คลังที่ลดลง ทำให้ไม่ต้องเสืยค่าใช้จ่ายในการลังซื้อเพิ่มเต้มและไม่ต้องสำรองวัสดุคงคลังในปริมาณ ที่มากเกินความจำเป็นในแต่ละแผนกมีปริมาณวัสดุคงคลังในระดับที่ลดลงโดยแผนก U-BEND & C-BEND มีปริมาณวัสดุคงคลังลดลง50.19 เปอร์เซ็นต์แผนก PIPING มีปริมาณวัสดุ คงคลังลดลง 24.13 เปอร์เซ็นต์ แผนก SPINNING มีปริมาณวัสดุคงคลังลดลง49.71 เปอร์เซ็นต์ และแผนก ASSY มีปริมาณวัสดุคงคลังลดลง39.99 เปอร์เซ็นต์และจากทุกแผนกระบบเดิมการที่จะ มีการควบคุมมียอดวัสดุคงคลังคงเลือในแต่ละเดือนเฉลี่ย 5,868 กิโลกรัมต่อเดือน หลังจากมีการ ปรับปรุงระบบโดยมีการควบคุมปริมาณการลังซื้อและมีการตรวจสอบยอดการใช้วัตถุดิบทำให้มี ปริมาณวัสดุคงคลังค้างลดลงเหลือ3,445 กิโลกรัมต่อเดือน คิดเป็น 41.29 เปอร์เซ็นต์